## Bestäm Plancks konstant

I vissa sammanhang beskriver man ljus som vågrörelser och i andra situationer som partiklar. Partiklarna ses som små vågpaket och kallas fotoner vars energi kan beräknas som produkten av fotonens frekvens och Plancks konstant.

*Genom att lägga en tillräcklig spänning, tröskelspänning, över en lysdiod kan elektroner exciteras för att därefter spontant falla tillbaka och sända ut ljus/fotoner. Den energi som krävs för excitation beräknas med formeln E=eU där e är elektronens laddning och U är den minsta spänning som krävs. Den utsända fotonens energi kan beräknas med formeln E=hf där h är Plancks konstant och f är fotonens frekvens. Eftersom f=c/λ kan energin även beräknas med E=hc/λ där c är ljusets hastighet och λ är våglängden.* 

#### Du behöver

Plancks konstant box PASCO Spänningssensor trådlös PASCO Strömsensor trådlös Spänningskälla, minst 9 V DC Laboratoriesladdar SPARKvue eller Capstone programvara installerad på valfri enhet

### **Se ljuset och därmed tröskelspänningen Koppla upp försöket enligt bilden ovan.**<br>Koppla upp försöket enligt bilden ovan.

Ställ in spänningsaggregatet på 9 V DC. Öppna programvaran och parkoppla sensorerna. Skapa en tabell där lysdiodernas våglängder förs in manuellt i första kolumnen. I den andra kolumnen väljs spänning från spänningssensorn. Välj samplingsläge manuell (istället för periodisk). Slå av spänningen på boxen, nollställ sensorn, slå på spänningen igen och starta en mätning. Justera potentiometern på boxen tills ljuset från vald lysdiod kan skönjas och logga mätvärdet. Fortsätt på samma sätt med alla lysdioder och stoppa sedan mätningen.

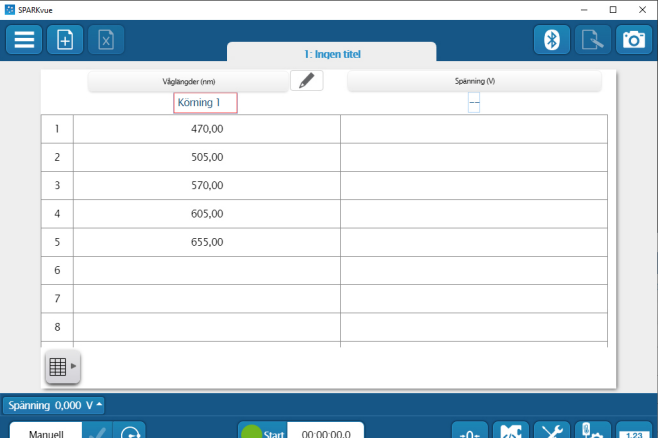

astant Determinatio

Antag att de loggade spänningarna är tröskelspänningen för vardera lysdiod och att all tillförd energi till varje exciterad elektron överförs till ljus, i så fall gäller *eU=hc/λ*. Beräkna Plancks konstant utifrån tröskelspänningen och våglängd för var och en av lysdioderna. Beräkningen kan göras manuellt eller genom att infoga ytterligare en kolumn och låta programmet beräkna *h*. Beräkna även medelvärdet för *h*. Vilka felkällor finns?

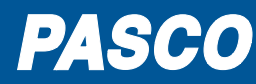

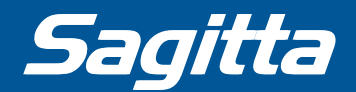

#### **Tröskelspänningen via extrapolation Välj att visa en graf med strömstyrkan i mA**<br>Välj att visa en graf med strömstyrkan i mA på x-axeln och spänningen på y-axeln. Kontrollera att boxen är avstängd.

Välj periodisk mätning, justera mätfrekvensen till 10 Hz, nollställ sensorerna, slå på spänningen till boxen, välj lysdiod 470 nm och starta en mätning.

Vrid sakta potentiometern på boxen från spänningen 0 V tills att strömstyrkan är cirka 15 mA. Stoppa mätningen.

Använd programmets verktyg för att anpassa en rät linje till punkterna i området 2-15 mA. Bestäm tröskelspänningen genom att anta att den kan läsas av vid den räta linjens skärning med y-axeln.

Använd sambandet *eU=hc/λ* för att bestämma *h.*

Upprepa mätningen för de andra våglängderna. Beräkna medelvärdet för *h*.

Förklara orsaken till eventuell skillnad från beräkningen under punkt 1.

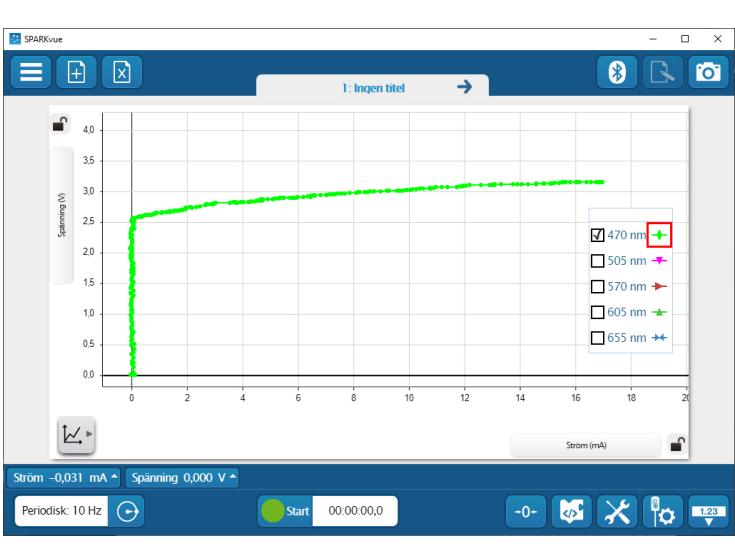

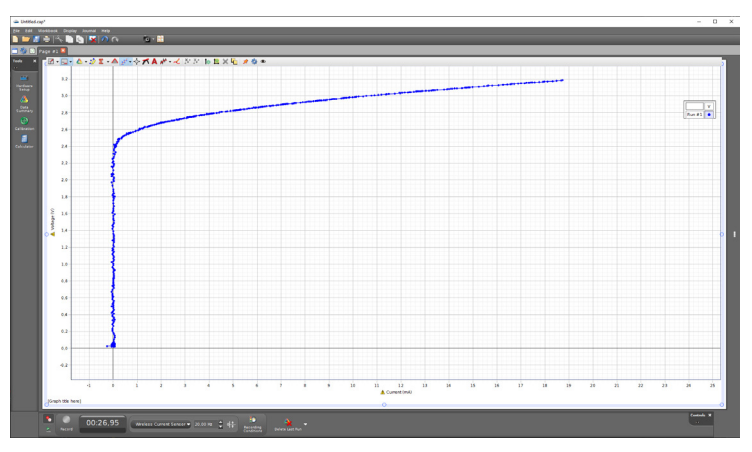

# **Extrauppgift**

**Använd tröskelvärdena från uppgift 2 och sätt ut punkterna i ett diagram med 1/λ på x-axeln och använd tröskelvärdena från uppgift 2 och sätt ut punkterna i ett diagram med 1/λ på x-axeln och** *U* på y-axeln. Anpassa en rät linje. Hur kan man beräkna Plancks konstant utifrån linjen och vilket värde ger metoden?

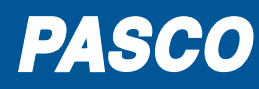

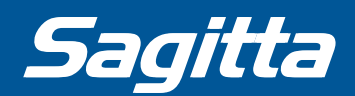